Plus Portals - CHRIST THE KING SCHOOL

Christ the King School uses Plus Portals as way for you to view your children's grades, homework assignments, and important messages from your child's teachers and the school.

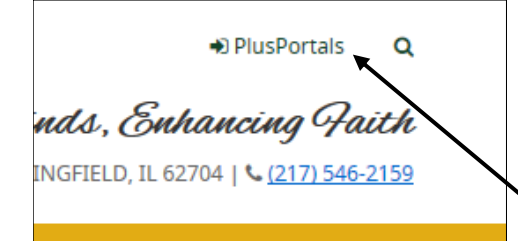

### How do I log into PlusPortals?

You will be sent an email with a link to activate your PlusPortals account. After setting up your password you may log in by visiting our school website, [www.ctkcougars.com](http://www.ctkcougars.com/) and selecting the PlusPortals link at the top right of the page.

### What information will I find on

#### PlusPortals?

You will find:

- Class Announcements: Every Friday teachers will post class announcements
- Assignments: Every day teachers will post information about class assignments and homework
- Grades Posted for 3rd-8th Grade: Teachers will post grade information once assessments are completed and graded
- **•** Special Teachers Weekly Newsletter (Art, Music, P.E., Computers, Library)
- CTK School Directory
- Cafeteria volunteer information & Lunch Menu
- School documents and announcements that contain information for our parents

# **Interactive Guides**

#### We encourage you to visit:

[http://www.redikersupport.com/](http://www.redikersupport.com/documentation/parentplus.htm) [documentation/parentplus.htm](http://www.redikersupport.com/documentation/parentplus.htm)

to view helpful interactive guides about how to use PlusPortals. A link to these guides can also be found on our website, www.ctkcougars.com.

## How do I log into the PlusPortals Parent App?

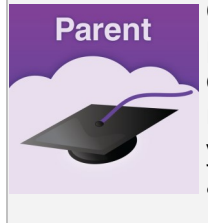

Once you load the app on your phone, Our school name is **ctkschool**. Your email is your user name. The password will be the one you set up for your PlusPortals account.

# What is the Remind App?

Remind, a free text messaging app that helps teachers quickly and efficiently communicate with parents. Once you download the Remind app you sign up for an account with your email address, and enter the class code provided by your child's teacher. Your child's teacher will send you the class code needed for this app.

### Questions?

We are happy to help! If you have any questions or please email Jessica Davis at davis@ctkcougars.com or call the school office at 546-2159.